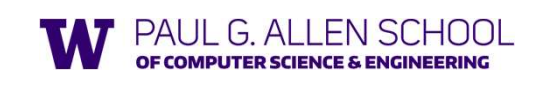

Datatype-Style Programming With Lists or Structs

> Brett Wortzman Summer 2019

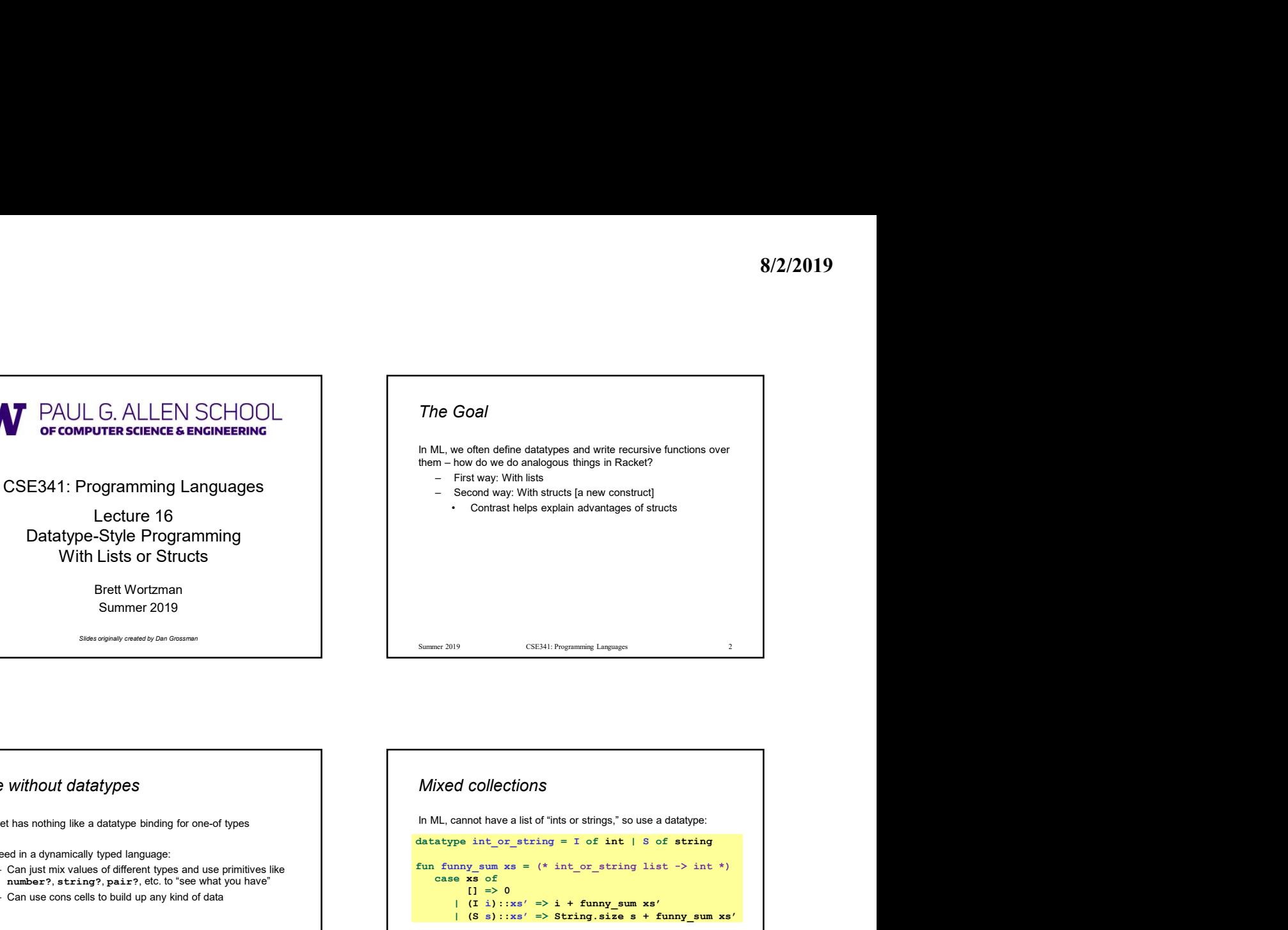

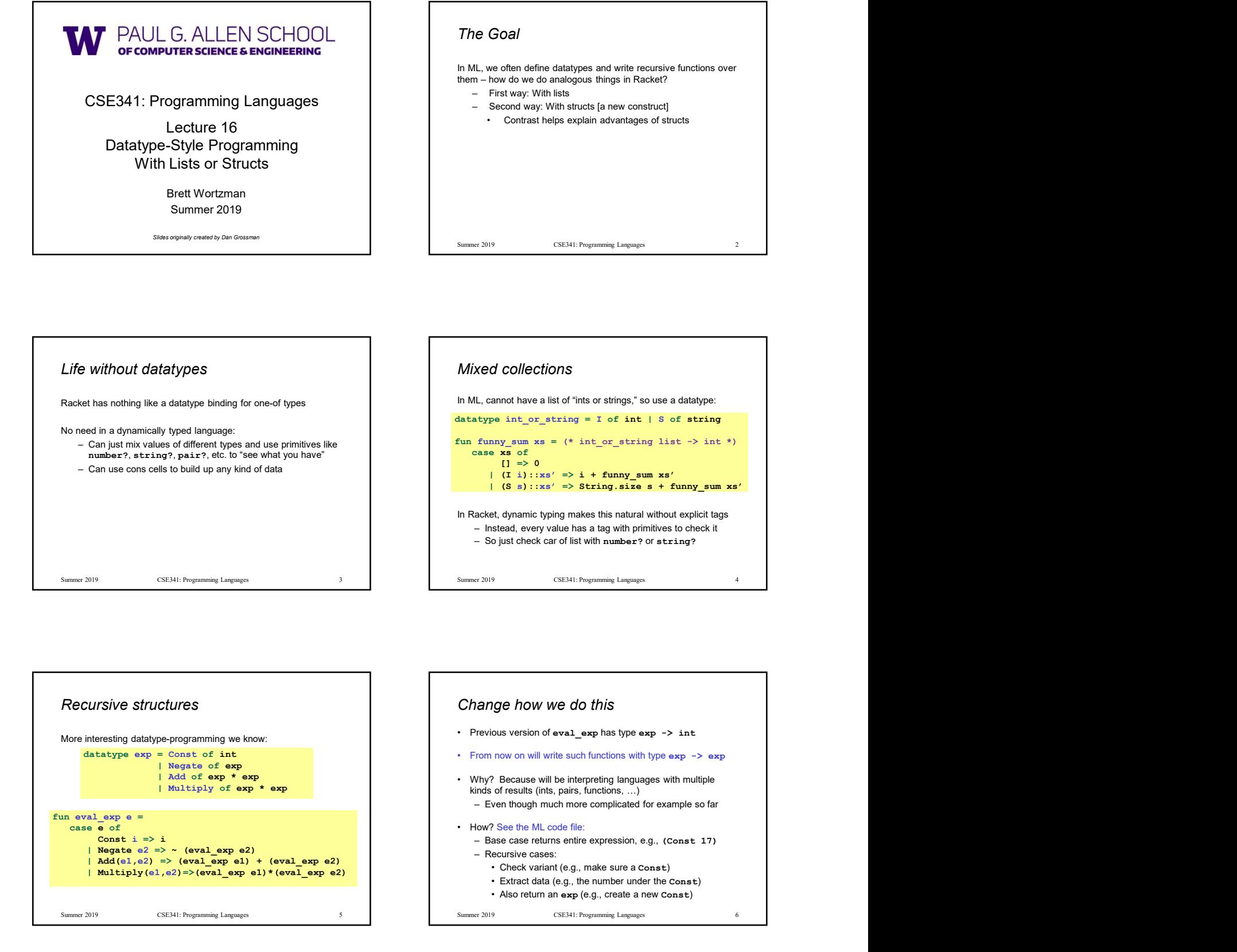

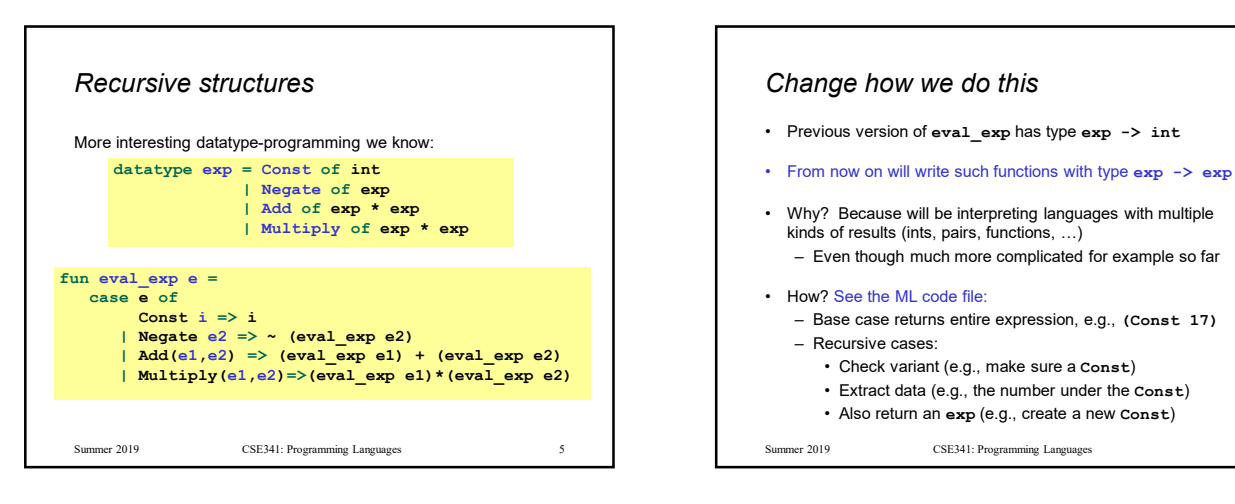

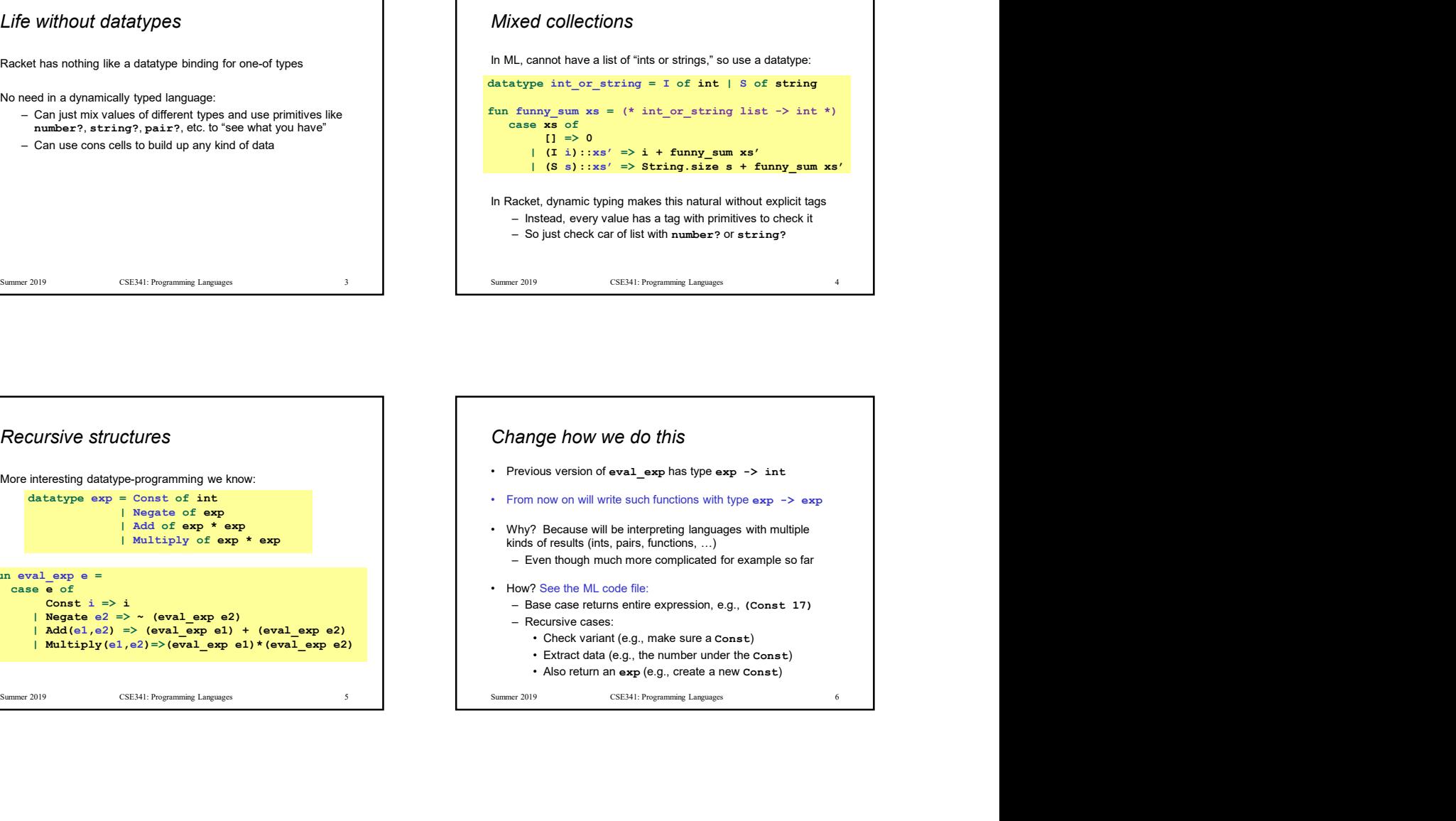

## New way in Racket

- Key points:<br>• Define our own constructor, test-variant, extract-data functions
- 
- documentation<br>- But if we use the helper functions correctly, then okay
- -

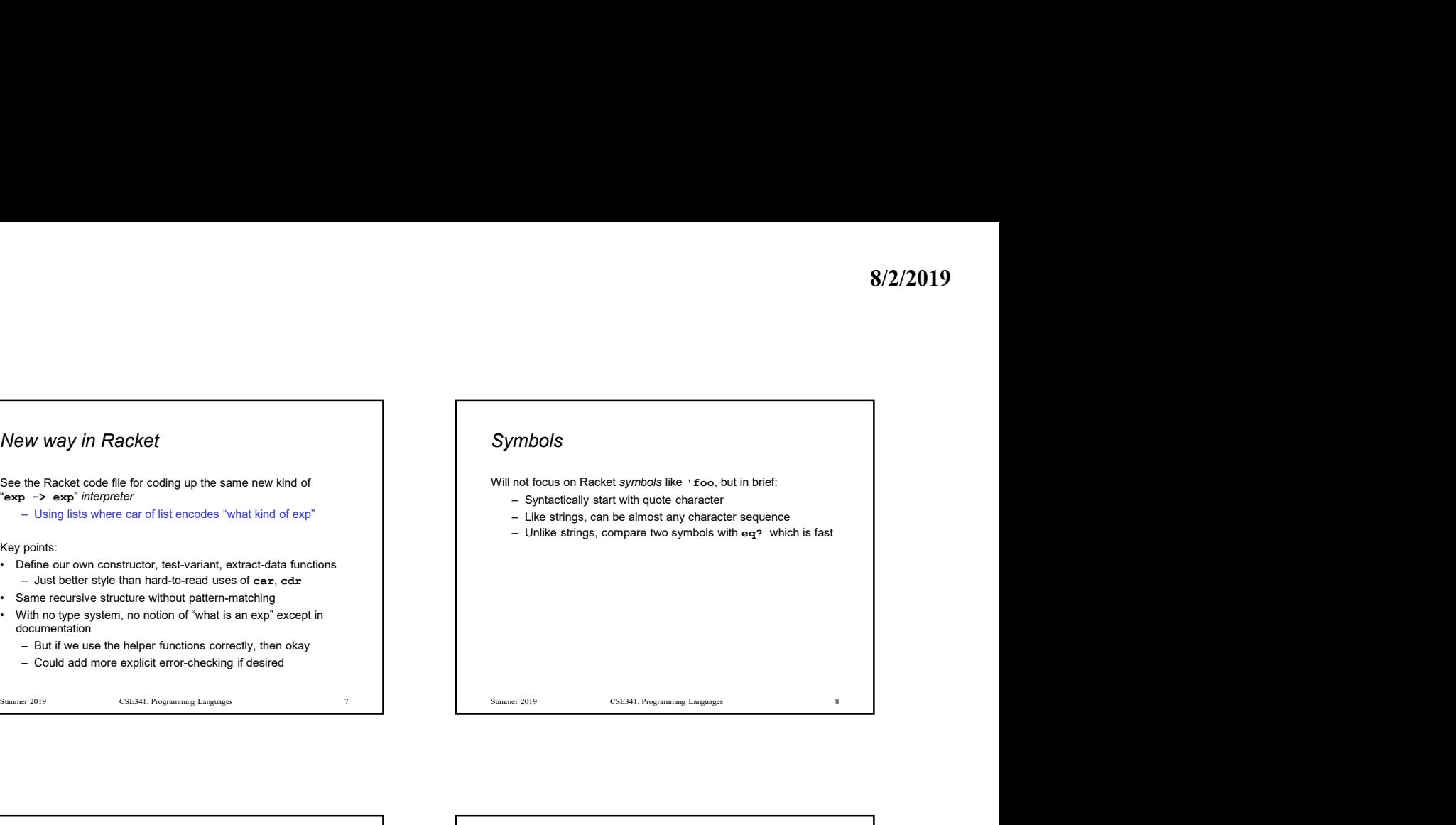

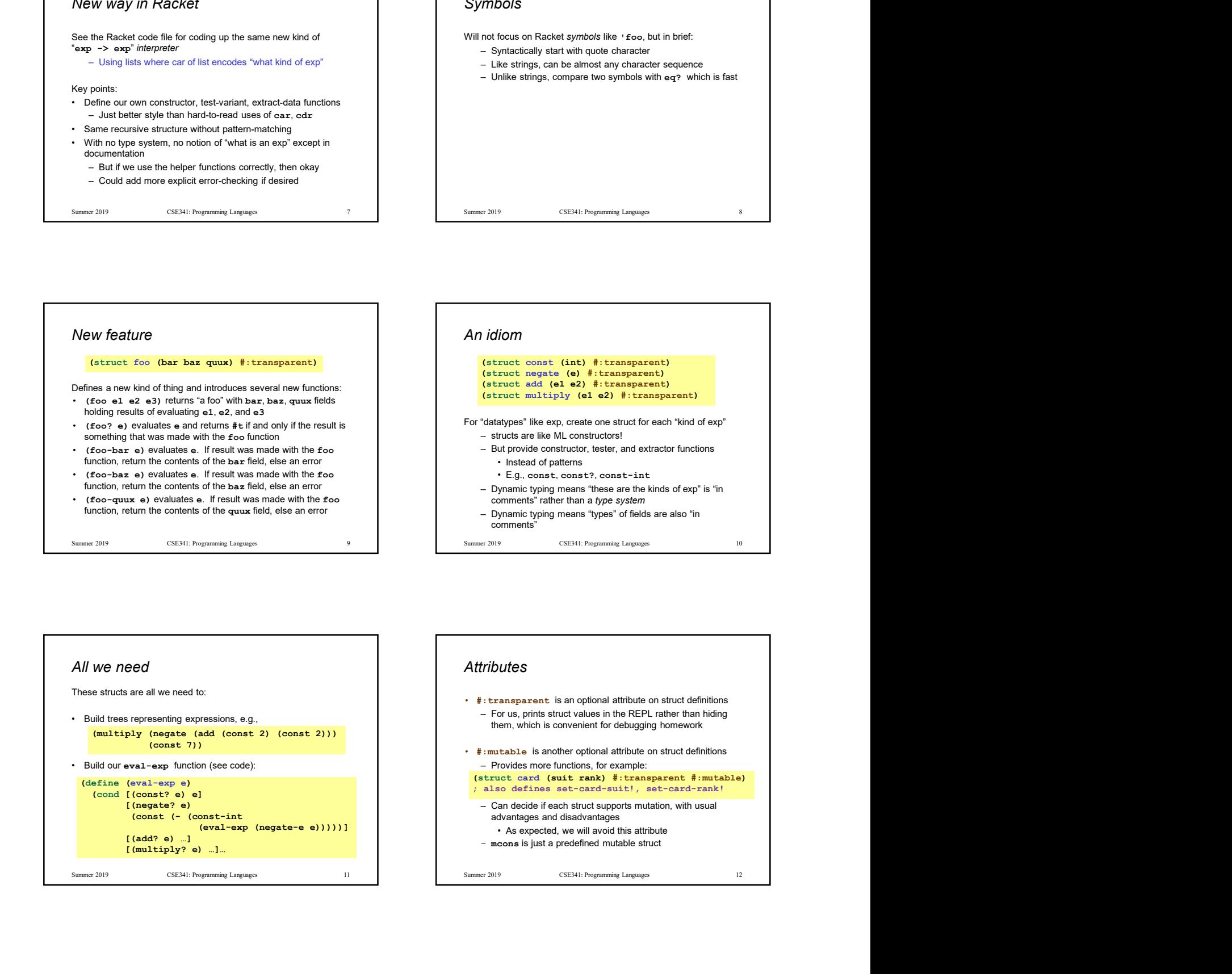

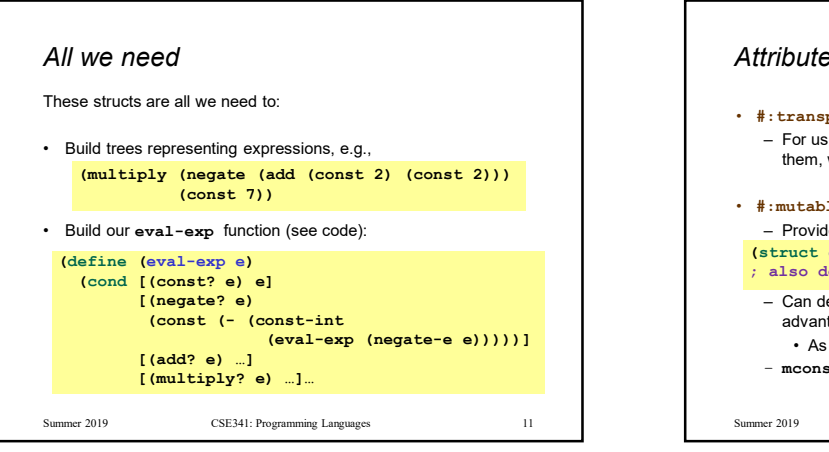

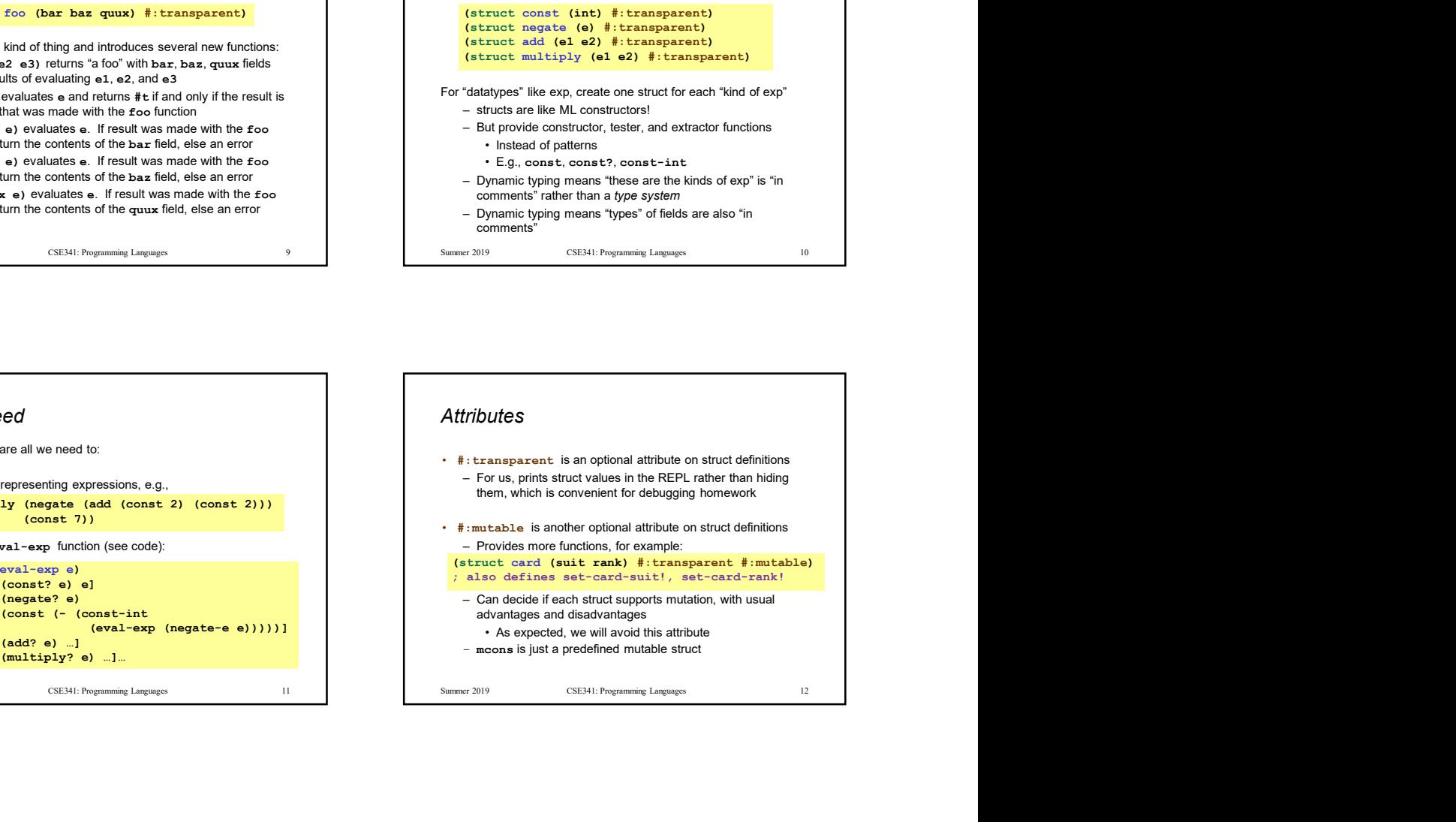

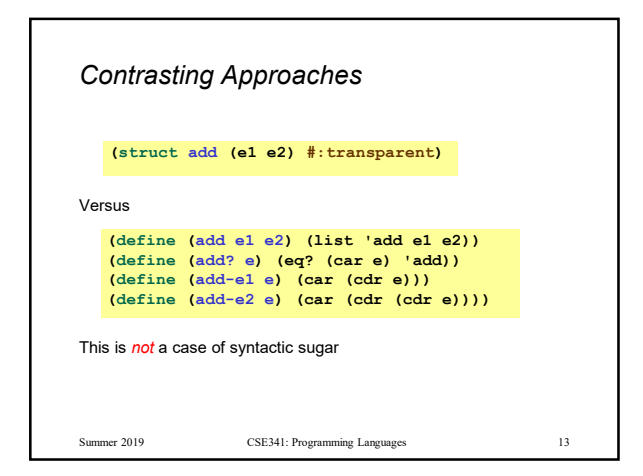

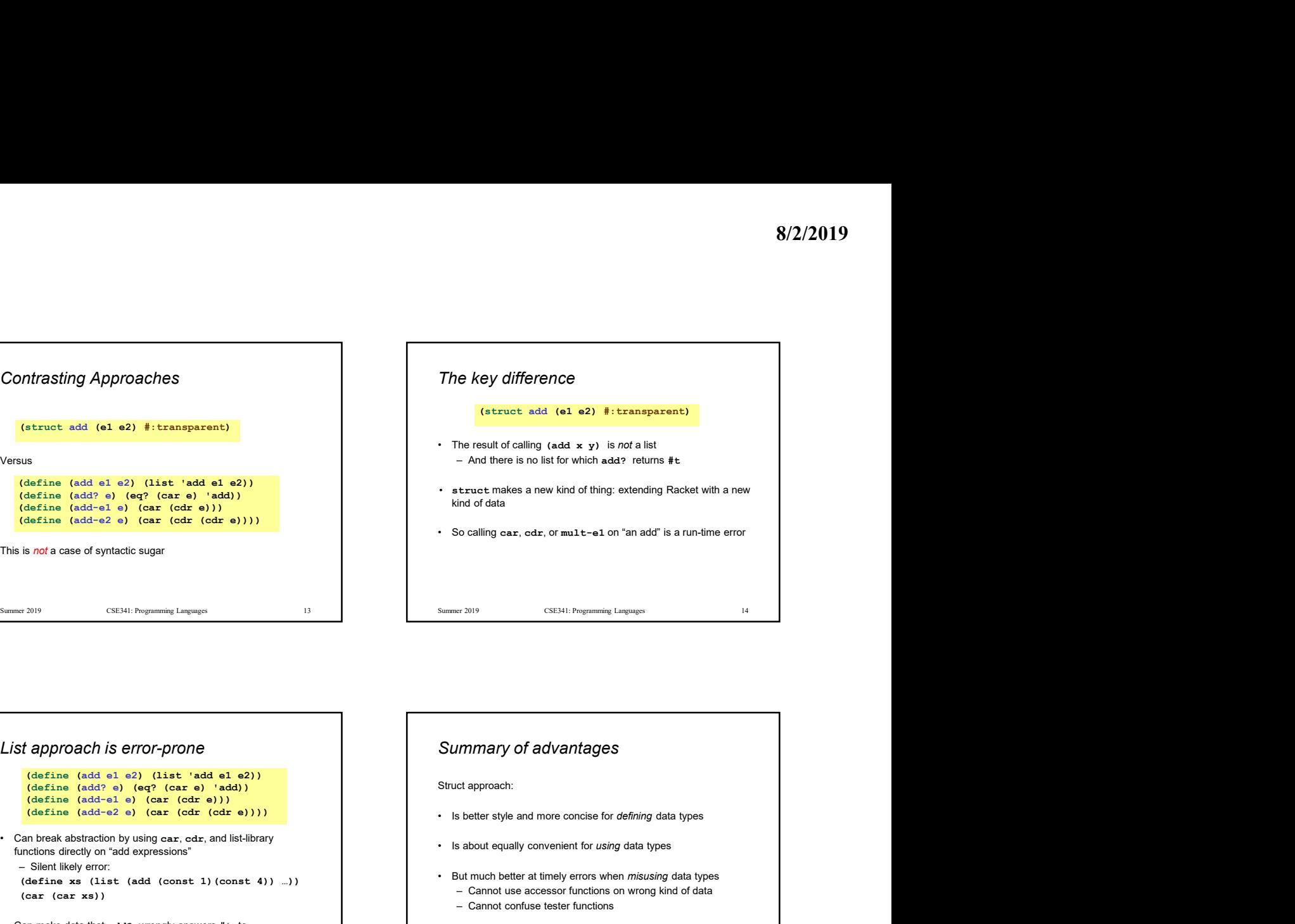

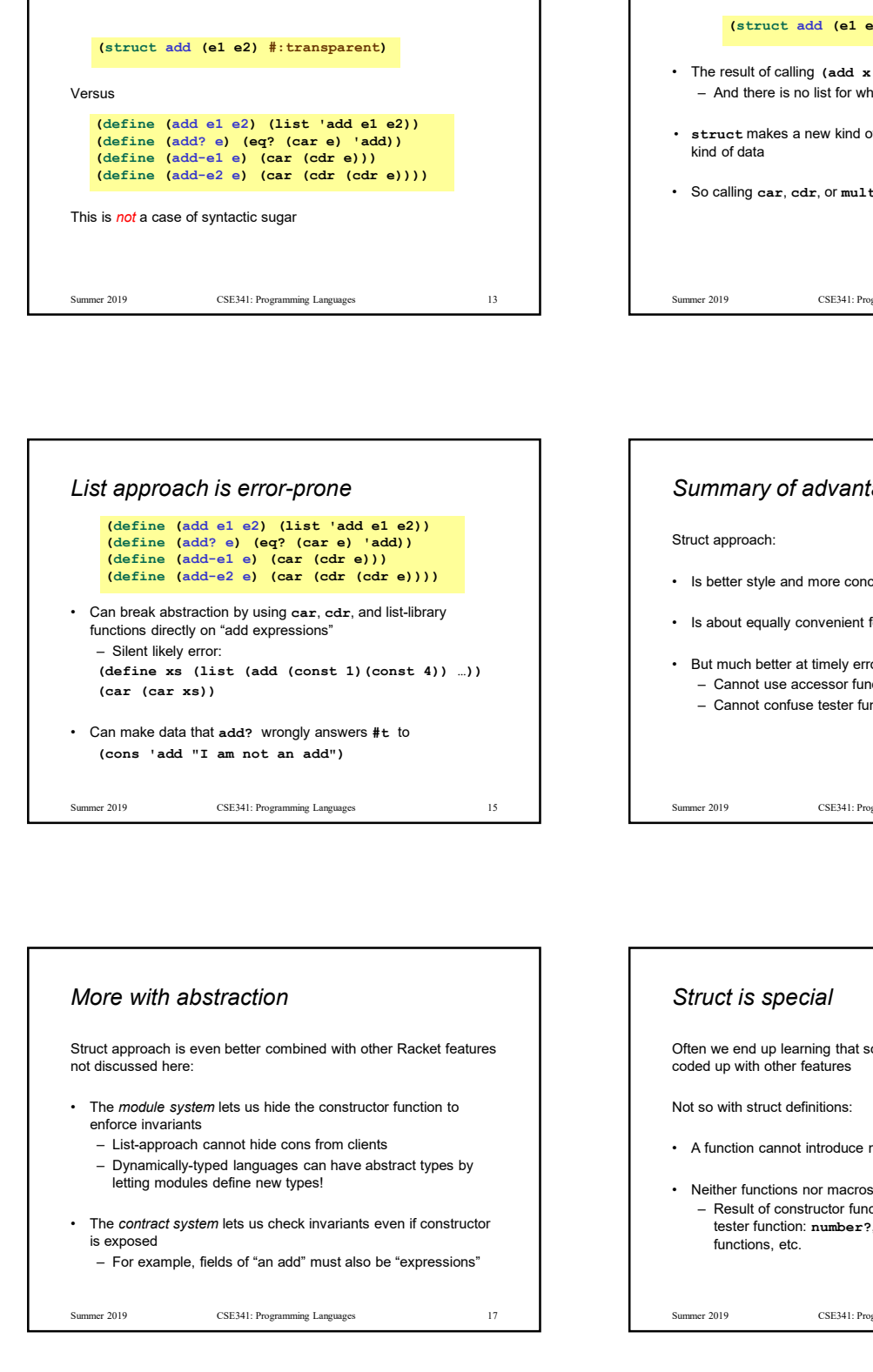

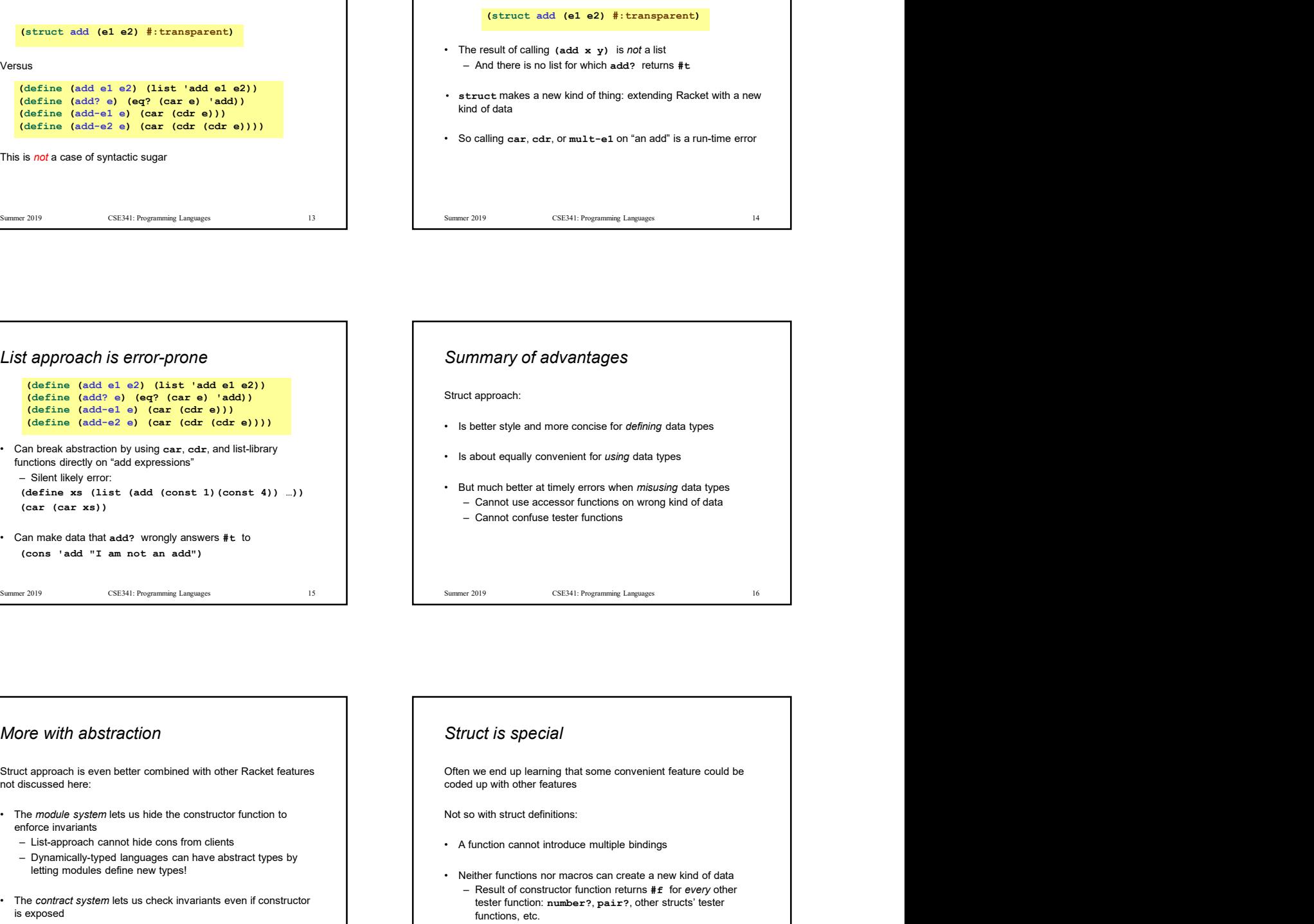

# More with abstraction  $\parallel$  Struct is special

not discussed here:

- enforce invariants
	-
	- letting modules define new types!
- is exposed
	-

– Summing and the state of the Consert (1) ...)<br>
Commissions are example, and the state of the Consert of the Conservative and the Conservative and the Conservative and the Conservative and the Conservative and the Conser Often we end up learning that some convenient feature could be coded up with other features • Shotet approach:<br>• Is better style and more concise for *defining* data types<br>• Is about equally convenient for *using* data types<br>• But much better at timely errors when *misusing* data types<br>– Cannot use accessor funct • Is better style and more conoise for *denting* data types<br>• Subture decally convenient for *using* data types<br>• But much better at timely errors when *misusing* data types<br>– Cannot use a coessoor functions on wrong Kind s about equally convenient for *using* data types<br>
sturnuch better at timely errors when *misusing* data types<br>
— Cannot use accessor functions on wrong kind of data<br>
— Cannot confuse tester functions<br>
—<br>
<br>
<br>
<br> tester function: number?, pair?, other structs' tester<br>functions, etc. Functions, etc. Summer 2019<br>Functions, etc. Summer 2019<br>The United States of the United States of the United States of the United States<br>Not so with struct definitions:<br>Not so with struct definitions:<br>- A function cannot i